**Bewerbungshandbuch**

de.wikibooks.org

10. Juni 2016

On the 28th of April 2012 the contents of the English as well as German Wikibooks and Wikipedia projects were licensed under Creative Commons Attribution-ShareAlike 3.0 Unported license. A URI to this license is given in the list of figures on page [25](#page-26-0). If this document is a derived work from the contents of one of these projects and the content was still licensed by the project under this license at the time of derivation this document has to be licensed under the same, a similar or a compatible license, as stated in section 4b of the license. The list of contributors is included in chapter Contributors on page [21.](#page-22-0) The licenses GPL, LGPL and GFDL are included in chapter Licenses on page [29,](#page-30-0) since this book and/or parts of it may or may not be licensed under one or more of these licenses, and thus require inclusion of these licenses. The licenses of the figures are given in the list of figures on page [25](#page-26-0). This PDF was generated by the LAT<sub>EX</sub> typesetting software. The LAT<sub>EX</sub> source code is included as an attachment (source.7z.txt) in this PDF file. To extract the source from the PDF file, you can use the pdfdetach tool including in the poppler suite, or the [http://www.](http://www.pdflabs.com/tools/pdftk-the-pdf-toolkit/) [pdflabs.com/tools/pdftk-the-pdf-toolkit/](http://www.pdflabs.com/tools/pdftk-the-pdf-toolkit/) utility. Some PDF viewers may also let you save the attachment to a file. After extracting it from the PDF file you have to rename it to source.7z. To uncompress the resulting archive we recommend the use of <http://www.7-zip.org/>. The LATEX source itself was generated by a program written by Dirk Hünniger, which is freely available under an open source license from [http://de.wikibooks.org/wiki/Benutzer:Dirk\\_Huenniger/wb2pdf](http://de.wikibooks.org/wiki/Benutzer:Dirk_Huenniger/wb2pdf).

# **Inhaltsverzeichnis**

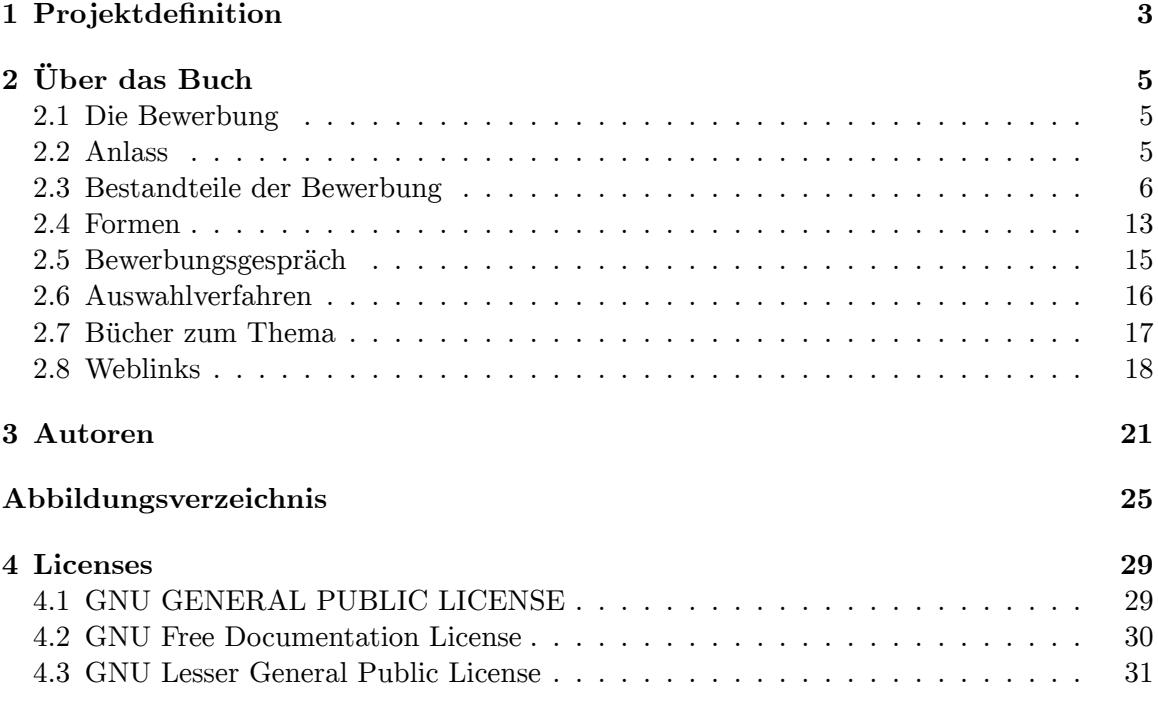

## <span id="page-4-0"></span>**1 Projektdefinition**

**Dieses Buch gibt Auskunft über verschiedene Arten der Bewerbung um eine Arbeitsstelle**

**Zielgruppe:** Alle Menschen, die auf der Suche nach einer neuen Stelle sind **Lernziele:** Wissens- und Methodenvermittlung über Standards, Tricks, und allgemein gültigen praktische Erfahrungen **Buchpatenschaft / Ansprechperson:** Zur Zeit niemand. Buch darf übernommen werden. **Sind Co-Autoren gegenwärtig erwünscht?** Ja **Richtlinien für Co-Autoren:** Interessanten zeitgemäßen Inhalt ergänzen, Lektorierung **Projektumfang und Abgrenzung zu anderen Wikibooks:** Fortschreibung/Ergänzung des gegenwärtigen Inhaltes **Aufbau des Buches:** Aktuelle Informationstexte, Grafiken, Fotos, Vernetzung zu anderen Informationen, Links, Videos

# <span id="page-6-0"></span>**2 Über das Buch**

Es gibt im Buchhandel viele interessante Bücher über Bewerbungen, Bewerbungsgespräche und so weiter, zu meist sehr hohen Preisen. Auch gibt es im Internet viele Informationen, die wahrscheinlich meist jünger sind, aber oftmals von vielen Seiten zusammengesucht werden müssen oder qualitativ nicht sehr gut sind. Daher entsteht dieses Buch über alle Aspekte der Arbeitssuche (von A wie Ausbildung bis Z wie Zeugnisse).

## <span id="page-6-1"></span>**2.1 Die Bewerbung**

Eine **Bewerbung** ist ein Leistungsangebot, mit dem der Bewerber den Adressaten davon überzeugen will, dass er für eine bestimmte Aufgabe geeignet ist. Der häufigste Fall ist die an ein Unternehmen gerichtete Bewerbung um einen Arbeitsplatz, ein Praktikum, einen Nebenjob oder einen Ausbildungsplatz.

Im weiteren Sinn umfasst der Begriff auch das Ersuchen um Aufnahme an einer Hochschule oder Universität und die Bewerbung einer Stadt oder eines Landes um die Austragung kultureller oder sportlicher Großereignisse.

## <span id="page-6-2"></span>**2.2 Anlass**

Bewerbungen sind häufig die Antwort auf eine Stellenausschreibung oder Stellenanzeige, in der die Aufgabengebiete und die Anforderungen an den künftigen Stelleninhaber, sowie die Leistungen und Möglichkeiten, welche der Stellenausschreibende dem künftigen Stelleninhaber bietet, beschrieben sind. Mit einer Initiativbewerbung hingegen macht der Bewerber den ersten Schritt, weil er eine offene Stelle vermutet oder weil er einer Stellenausschreibung und der damit zu erwartenden Konkurrenz zuvorkommen will. Eine Initiativbewerbung ist meistens zugleich eine Kurzbewerbung.

"Fragen Sie drei Bewerbungstrainer, wie eine korrekte Bewerbung aussehen sollte, dann bekommen Sie mindestens fünf verschiedene Antworten...". Bewerbungsunterlagen und Verfahren sind immer auch ein wenig "trendabhängig" und richten sich letztlich nach dem persönlichen Geschmack und den Vorlieben der Personalchefs oder Betriebsleiter, die diese Unterlagen zu Gesicht bekommen.

Dennoch gibt es einige Rahmenbedingungen, die in jedem Fall zu beachten sind. Diese möchte ich nachfolgend kurz erläutern. Zu einer klassischen Bewerbung gehören das Anschreiben, auch als Bewerbungsschreiben bezeichnet, und die Bewerbungsmappe. Letztere enthält dabei den Lebenslauf, Ausbildungs- und Arbeitszeugnisse, sowie gegebenenfalls ein Deckblatt. Auch nach telefonischen Bewerbungen werden üblicherweise nochmals schriftliche Bewerbungsunterlagen angefordert. Im Wort Bewerbung steckt der Begriff WERBUNG – das wird leider oft vergessen. Die Bewerbung dient also dazu, Werbung für die eigene Person zu machen und überzeugend darzulegen, dass ein Bewerber für die künftigen Aufgaben geeignet ist.

## <span id="page-7-0"></span>**2.3 Bestandteile der Bewerbung**

Eine vollständige Bewerbung besteht aus Anschreiben, Lebenslauf und Anhang. Optional kann die Bewerbung noch um eine "Dritte Seite", welche auch als Motivationsschreiben bezeichnet wird, und ein Deckblatt erweitert werden.

### **2.3.1 Anschreiben**

Das Anschreiben, alternativ auch als Bewerbungsschreiben oder Bewerbungsanschreiben bezeichnet, beschreibt die Qualifikation und Motivation des Bewerbers im Kontext zur beworbenen Stelle. Durch das Anschreiben, welches meist einen Umfang von einer DIN-A4-Seite nicht überschreitet, soll dem Leser ein erster Eindruck des Bewerbers vermittelt werden. Aus dem Inhalt des Anschreibens sollte hervorgehen, aus welchen Gründen ein Bewerber eine bestimmte Stelle anstrebt, weshalb der Bewerber für diese bestimmte Stelle geeignet ist und warum der Bewerber sich bei genau diesem bestimmten Unternehmen bewirbt. Wie die weiteren Bestandteile einer Bewerbung, so sollte auch das Anschreiben für jede Bewerbung individuell verfasst werden, um einen bestmöglichen Bezug zu Stelle und Unternehmen herzustellen. Keinesfalls hingegen sollten Bewerber standardisierte Massenbewerbungen versenden. Inhaltlich sollten Bewerber darauf achten, dass das Anschreiben keine ausformulierte Nacherzählung des Lebenslaufs darstellt. Vielmehr bietet dieses Dokument für Bewerber die Möglichkeit, überzeugend und eindringlich darzulegen, weshalb sie als neue Mitarbeiter bestens geeignet und dadurch ein zukünftiger Gewinn für das Unternehmen beziehungsweise die Organisation sind.

Bei technischen Berufen lässt sich die Qualifikation als technisches Profil übersichtlich darstellen. In diesem Profil wird beschrieben, welche Werkzeuge (z.B. Programmiersprachen) ein Bewerber beherrscht und welche Projekterfahrung dieser bereits gesammelt hat.

Man sollte auf eine dem Betrieb/der Arbeit angepasste Sprache beim Anschreiben achten. Diese kann sehr variieren, jedoch ist es im Allgemeinen ratsam auf Umgangssprache und "pseudo-moderne" Ausdrücke zu verzichten, z.B. "E-Post" anstelle von "E-Mail". Zudem sollte vom übermäßigen Gebrauch des Konditional abgesehen werden. Formulierungen wie "Über die Einladung zu einem persönlichen Gespräch würde ich mich sehr freuen" sind Standardfloskeln, die bereits in viel zu vielen Bewerbungen verwendet werden und die Individualität einer Bewerbung einschränken. Mit klaren Aussagen wie "Ich freue mich auf unser Gespräch" sticht der Bewerber möglicherweise eher aus der Masse heraus. Unter Berücksichtigung des Betriebs und der Branche kann sich der Bewerber auch mit originelleren und aktiven Formulierungen positiv von Mitbewerbern abheben.

## **2.3.2 Lebenslauf**

Der Lebenslauf enthält die biografischen Daten des Bewerbers. Neben den persönlichen Daten bietet er Informationen über die Ausbildung und den beruflichen Werdegang. Daneben können besondere Qualifikationen (wie Fremdsprachen oder Computerkenntnisse) sowie persönliche Interessen dargestellt sein.

Wird eine dritte Seite verwendet, werden auf dieser besondere Qualifikationen und soziale Kompetenzen beschrieben.

Der Lebenslauf ist meist in Tabellenform aufgebaut und zeigt die Stationen der Ausbildung und der Berufstätigkeit in chronologischer oder umgekehrter Reihenfolge. In besonderen Fällen kann ein handschriftlicher und/oder ausformulierter Lebenslauf gewünscht sein.

Ein Praktiker, der hier schrieb, merkte an, dass bei ihm etwa jeder vierte Lebenslauf Lücken auf der Zeitachse aufwies. Auch wenn diese Aussage jetzt noch nicht verallgemeinert werden kann: Ist das mangelnde Sorgfalt, oder hat sich der Bewerber in dieser Zeit ausgeruht oder im Gefängnis gesessen?

Dieser klassische Lebenslauf wird häufig in die Blöcke Beruflicher Werdegang, Bildung/Schule, (Berufs-)Ausbildung, Tätigkeiten, Hobbys und Sonstiges gegliedert.

Im Gegensatz zum klassischen Lebenslauf wird der sogenannte **innovative Lebenslauf** strikt chronologisch - unter Eingliederung aller Aktivitäten -, in der Regel mit dem jüngsten Datum oben, erstellt - also unabhängig zu welchem früheren "Block" (Bildung oder Schule, Ausbildung, Tätigkeit, Praktikum, Hobbys, Sonstiges) der Punkt gehören würde. Er zeigt damit in logischer Reihenfolge, welche Funktionen und Verantwortung aber auch sonstige Tätigkeiten bisher übernommen wurden. Korrekte Zeitangaben, in der Regel im Format MM/JJJJ, und die Tätigkeits- bzw. Verantwortungsbezeichnungen sind hier die wichtigsten Punkte und nicht das Unternehmen oder der Ort.

Wesentlicher Unterschied zum "klassischen" Lebenslauf sind die zeitliche Zuordnung von Fortbildungen oder "Jobs" unter dem jeweiligen Hauptzeitraum. Inhaltliche Beschreibungen der Tätigkeiten, die Kompetenzen und "Sonstiges" werden in das Kompetenzprofil übernommen. Da bereits das Anschreiben Datum und Unterschrift enthält, sind diese auf dem Lebenslauf entbehrlich.

Die Gliederung des innovativen Lebenslaufes

- Name als Überschrift
- angestrebte Funktion oder Verantwortung aus dem Stellenangebot oder der Initiativbewerbung
- höchste berufliche Qualifikation mit Abschluss und Berufsjahren und der Nutzen für diese Position oder Aufgabe
- persönliche Angaben wie Geburtsdatum, Familienstand, Erreichbarkeit
- ein professionelles Lichtbild in Passbildgröße; es wird rechts oben platziert
- Zeitraum mit letzter Verantwortung, darunter z. B. Angabe des Unternehmens, des Umsatzes, unterstellte Mitarbeiter, etc.
- Zeitraum mit vorletzter Verantwortung; die z. B. längere Fortbildung in dieser Zeit ist ein Unterpunkt
- $\bullet$   $(\ldots)$
- Wehr-, Ersatzdienst oder soziales Jahr
- Zeitraum des Studiums oder Berufsausbildung und erreichter Abschluss; auch hier sind Praktika oder Jobs Unterpunkte.
- höchster Schulabschluß mit Jahr

## **2.3.3 Dritte Seite**

Der Begriff Dritte Seite wird sowohl als formaler Gliederungspunkt in der Reihenfolge Anschreiben, Lebenslauf, dritte Seite und Anhang wie auch als eigenständige inhaltliche Bezeichnung verwendet.

Die Dritte Seite ist eine neue Erscheinung, die erst seit den 90er Jahren häufiger in Bewerbungen verwendet wird. Sie steht neben Anschreiben und Lebenslauf als weitere Seite zur Darstellung der eigenen Person, Motivation, Qualifikation oder anderer persönlicher Eigenschaften zur Verfügung. Verwendet werden als Überschriften zum Beispiel: "Was Sie noch über mich wissen sollten" oder "Meine Motivation".

Die Verwendung der Dritten Seite ist umstritten. Einige Personalverantwortliche sehen sie nicht gerne, weil sie dem Bewerber erlaubt, seine Vorzüge über die üblichen Konventionen hinaus ausführlich darzustellen, was als unfairer Vorteil gegenüber Mitbewerbern bewertet wird. Andere hingegen sehen in der Dritten Seite die Chance, etwas mehr über den Bewerber zu erfahren.

#### **Kompetenzprofil**

Das Kompetenzprofil, auch Qualifikationsprofil genannt, geht einen anderen Weg als die sogenannte Dritte Seite. Im Kompetenzprofil werden das Fachwissen, die Fähigkeiten - auch Schlüsselqualifikationen genannt - die persönlichen Erfolge und Verantwortungen dem jeweiligen Anforderungsprofil der Aufgabenstellung einer Stellenanzeige - quasi spiegelbildlich - gegenübergestellt. Es ist daher für jede Bewerbung individuell zu erstellen.

Die Reihenfolge der Gliederung wird dabei durch die Wichtigkeit der Begriffe oder durch den Aufbau des Stellenangebots bestimmt. Die wesentlichen Gliederungspunkte sind Fachkompetenz, Methodenkompetenz, soziale Kompetenz und persönliche Kompetenz. Damit soll die Fähigkeit gezeigt werden, sich auf das Unternehmen und die Position einstellen zu können.

Wird das Kompetenzprofil verwendet, ergibt sich die Möglichkeit, den (innovativen) Lebenslauf wieder in seiner klassischen, strikt chronologischen Form, zu erstellen.

### **2.3.4 Anhang**

Im Anhang stellt der Bewerber alle Urkunden zusammen, die für die Qualifikation von Bedeutung sind. Das gilt vor allem für Urkunden, die den Abschluss einer Ausbildung belegen, also vor allem das letzte Schulzeugnis und die Urkunde, mit der die Berufsausbildung nachgewiesen werden kann. Bewerber mit Berufserfahrung legen alle (oder nur die relevanten) Arbeitszeugnisse bei. Schließlich können weitere Nachweise wie der Führerschein oder ein Sprachdiplom beigefügt sein, wenn das für die Stelle von Bedeutung ist.

Die Urkunden werden heute fast nie als Original oder beglaubigte Kopie versandt. Bei einer elektronischen Bewerbung ist das ohnehin nicht möglich und bei einer schriftlichen Bewerbung schicken Bewerber einfache Kopien, wenn nicht ausdrücklich eine andere Form gewünscht ist.

In einer Kurzbewerbung wird der Anhang weggelassen.

## **2.3.5 Bewerbungsfoto**

Über kein Thema wird so kontrovers diskutiert, wie über die Bedeutung und den Einfluss von Fotos. In einigen Ländern ist es unüblich oder sogar verboten Bewerbungsfotos zu verwenden, damit nur nach Fakten entschieden wird. Das zeigt, wie groß der Einfluss eines Bewerbungsfotos auf die Bewerbung ist. Inzwischen ist auch bei uns in Deutschland die Gesetzeslage so, dass ein Bewerbungsfoto nicht verlangt werden darf. Aber überlegen Sie mal selbst. Sie sind Entscheider und haben dutzende Bewerbungen vor sich liegen. Welche schauen Sie sich zuerst an - die mit oder die ohne Fotos? Sehen Sie!

Bei uns ist es allerdings immer noch Standard, dass zu einer Bewerbung ein Foto gehört. Da das sozusagen das erste ist, was der Arbeitgeber, der Personalchef von Ihnen zu sehen bekommt, wird deutlich, wie wichtig es ist hier "nicht am falschen Ende zu sparen".

Auf keinen Fall sollten Automatenfotos ("viermal dasselbe Grinsen für 5 Euro"), zusammengeschnipselte Urlaubsfotos, grobkörnig eingescannte Bildchen und Ganzkörperaufnahmen als Bewerbungsfoto verwendet werden. Das wirkt billig und legt die Vermutung nahe, dass Ihnen die Bewerbung nichts wert und auch nicht so wichtig ist – kein guter Eindruck!

Deshalb gilt:

- Lassen Sie Fotos bei einem professionellen Fotografen machen. Das ist zunächst zwar etwas teurer, zahlt sich aber aus. Ein guter Fotograf versteht sein Handwerk und wird Sie ins "richtige Licht setzen". Und Nachbestellungen sind dann sogar ganz günstig.
- Bewerbungsfotos besitzen ein eigenes Format, welches etwas größer als das Format eines Passbilds ist. In der Regel 4,5 x 6 cm, bis zu 5 x 7 cm. Hochformat geht immer, aber auch Querformat ist manchmal gut, selbst quadratische Formate von 6 x 6 cm sind möglich. Soll das Foto eine besonders "edle" Note erhalten, so kann dies beispielsweise durch Fotos in schwarz-weiss erreicht werden.
- Am Besten mehrere Aufnahmen machen lassen gönnen Sie sich eine "Fotosession" und probieren Sie verschiedene Kleidung, Hintergründe und eventuell auch verschiedene Frisuren aus. Natürlich sind Sie ausgeschlafen und sehen gepflegt aus. Frisch frisiert ist bei allen gut, bei Männern ist frisch rasiert ebenfalls wichtig. Die echten Profis raten dazu das Bild dann nicht selbst auszusuchen. Manchmal passen Selbst- und Fremdwahrnehmung nicht gut zusammen. Vertrauen Sie lieber Verwandten und Bekannten. Auch ein professioneller Fotograf kann Sie bei der Auswahl der Bewerbungsfotos unterstützen.
- Das Foto wird bei einer Bewerbung auf dem klassischen Postweg auf Deckblatt oder Lebenslauf aufgeklebt. Optimal sind doppelseitige Klebestreifen für Fotos. Jedenfalls sauber und ordentlich arbeiten und keine "Schieflagen" produzieren. Keinesfalls sollte das gute Foto mit Büroklammer oder Hefter irgendwo "drantackern".
- Bei einer Bewerbung auf dem digitalen Weg, beispielsweise per E-Mail oder über ein Online-Bewerbungsportal, sollte auch das Bewerbungsfoto in digitaler Form vorliegen. Dadurch lässt sich die bestmögliche Qualität erzielen. Von der Möglichkeit, vorhandene Fotos einzuscannen oder abzufotografieren, sollten Sie absehen. Die Folge davon sind meist deutliche Qualitätsverluste, die Ihre Bewerbung weniger professionell wirken lassen.
- Nur aktuelle, unverknickte und natürlich saubere Fotos verwenden!

## **2.3.6 Häufige Fehler bei einer Bewerbung**

Um als Bewerber im Wettbewerb um den Wunschjob einen guten Eindruck zu machen und damit die Chancen auf die Einladung zu einem Vorstellungsgespräch zu wahren, sollte eine Bewerbung formal und inhaltlich fehlerfrei sein. Da eine Bewerbung auch als eine erste Arbeitsprobe angesehen werden kann, sollte dabei mit der nötigen Sorgfalt zu Werke gegangen werden. Häufige Fehler, die wohl oftmals auch ebenso häufig vermeidbar gewesen wären, sind der nachfolgenden Auflistung zu entnehmen.

### **Rechtschreib- und Grammatikfehler**

Rechtschreib- und Grammatikfehler werden oftmals als Anzeichen für mangelnde Sorgfalt interpretiert. Auch wenn man selbst diesbezüglich nicht völlig sattelfest ist, so gibt es dennoch Möglichkeiten, um diese Fehlerquelle zu eliminieren:

- Verwenden Sie ein Textverarbeitungsprogramm mit Rechtschreibprüfung.
- Geben Sie die Wörter, bei denen Sie sich unsicher sind, bei einer Suchmaschine ein, um die korrekte Schreibweise ausfindig zu machen.
- Drucken Sie den Entwurf des Anschreibens und des Lebenslaufs aus. Auf dem Papier sieht man mehr Fehler als auf dem Bildschirm.
- Lassen Sie Verwandte und Freunde den Text mehrmals zur Kontrolle lesen. Finden Sie jemanden, der die Rechtschreibung perfekt beherrscht.
- Arbeiten Sie sorgfältig und behaupten Sie es nicht nur!

#### **Ausufernde Formatierungen**

Durch geeignete Formatierungen lassen sich Lesbarkeit und Übersichtlichkeit einer Bewerbung verbessern. Ein übermäßiger Einsatz von Formatierungen wie Überschriften, Fett, Kursiv oder Unterstreichungen führt jedoch oft zum Gegenteil und macht eine Bewerbung damit unübersichtlich. Setzen Sie Formatierungen daher nur sehr gezielt ein!

#### **Fehlende, unvollständige oder fehlerhafte Kontaktdaten**

Vollständigkeit und Korrektheit sind bezüglich der Kontaktdaten das A und O. Zusätzlich sollten diese schnell und unkompliziert auffindbar sein. Daher bietet sich beispielsweise eine Platzierung der Kontaktdaten in der Kopfzeile jeder Seite der Bewerbung an.

#### **Unvollständige Bewerbungsdokumente**

In aller Regel formulieren Arbeitgeber den gewünschten Umfang einer Bewerbung in ihren Stellenanzeigen sehr genau. Unvollständige Bewerbungsdokumente sind daher oft ein Zeichen dafür, dass ein Bewerber sich nicht sorgfältig mit der jeweiligen Stelle auseinandergesetzt hat. Lesen Sie die Stellenanzeigen daher genau und achten Sie darauf, dass Ihre Bewerbung alle erforderlichen Unterlagen inklusive der relevanten Nachweise und Zeugnisse beinhaltet. Damit vermeiden Sie auch unnötige und zeitaufwändige Rückfragen seitens der potentiellen Arbeitgeber.

#### **Falschgeschriebene Namen von Firma oder Ansprechperson**

Auch dieser Fehler weist auf mangelnde Sorgfalt hin. Vergleichen Sie daher genau, ob Sie den Namen der Firma, der Ansprechperson sowie die Adresse korrekt geschrieben haben.

#### **Eselsohren oder Flecken**

Was bei einer elektronischen Bewerbung nicht mehr passieren kann, ist bei einer klassischen Bewerbung per Post gravierend: Eselsohren oder Flecken. Dieser Fehler ist deshalb so gravierend, weil er sofort auffällt und zu einem negativen Eindruck führt. Gehen Sie mit Ihren Bewerbungsunterlagen also vorsichtig und mit großer Sorgfalt um.

#### **Loses oder unprofessionelles Bewerbungsfoto**

Ein weiterer Fehler, der bei einer elektronischen Bewerbung nicht mehr passieren kann, ist das lose Bewerbungsfoto. Wird dieses lediglich in der Bewerbungsmappe beigelegt oder mit einer Büroklammer befestigt, so kann dieses aus der Bewerbungsmappe herausfallen und verloren gehen. Kleben Sie das Bewerbungsfoto daher gut an die entsprechende Stelle, damit es auch nach dem Transport der Bewerbung zum Empfänger noch am richtigen Platz zu finden ist. Ein unprofessionelles Bewerbungsfoto hingegen kann auch den Eindruck einer elektronischen Bewerbung mindern. Legen Sie also Wert auf professionelle Aufnahmen, die Sie in ein gutes, aber dennoch authentisches Bild rücken.

#### **Nichtbeachtung des bevorzugten Bewerbungswegs**

Vor dem Versand der Bewerbung lohnt sich ein nochmaliger Blick in die jeweilige Stellenanzeige oder auf die Homepage des Arbeitgebers. Hier ist gegebenenfalls der gewünschte Bewerbungsweg zu finden. Je nach Anzahl der eingehenden Bewerbungen kann seitens des Arbeitgebers ein erheblicher Aufwand in Bezug auf die Verwaltung der Unterlagen anfallen. Daher informieren Arbeitgeber häufig bereits in ihren Stellenanzeigen oder ausführlich auf der unternehmenseigenen Homepage über die präferierten Übermittlungswege und das Bewerbungsverfahren selbst. Insbesondere dann, wenn ein potentieller Arbeitgeber ein eigenes Bewerbungsportal zur Verfügung stellt, sollte dieses auch für die Übermittlung der Bewerbungsunterlagen genutzt werden. Des Weiteren sollten grundsätzlich die elektronischen Übermittlungswege bevorzugt werden, da die Verwaltung und Lagerung von postalischen Bewerbungen aufwändiger ist.

#### **Fehlender Bezug zu Branche, Stelle oder Unternehmen**

Eine Bewerbung möglichst allgemein zu halten mag aus Bewerbersicht zunächst verlockend sein. Im besten Fall müssen lediglich die Adressaten und die Stellenbezeichnungen ausgetauscht werden und schon ist die Bewerbung wieder versandbereit. Dadurch ist eine Bewerbung aber wenig individuell und die konkreten Stärken von Bewerbern bleiben oft im Dunkeln. Kurzum: Die Bewerbung läuft somit Gefahr, im Einheitsbrei unterzugehen.

In der Konsequenz ist es daher also ratsam, mit einer Bewerbung individuell auf die Anforderungen und Gegebenheiten der Stelle sowie des Unternehmens einzugehen. So lässt sich aufzeigen, wie ein konkreter Kandidat anhand seiner individuellen Stärken gewinnbringend in dem jeweiligen Unternehmen mitwirken kann und dass dieser darüber hinaus auch zu dem jeweiligen Unternehmen passt. Versetzen Sie sich also in den potentiellen Arbeitgeber und gehen Sie in Ihrer Bewerbung konkret auf die gestellten Anforderungen ein, um sowohl Ihre Eignung als auch Ihre Stärken gezielt hervorzuheben.

#### **Für die konkrete Stelle irrelevante Angaben oder Nachweise**

Personalverantwortliche haben, je nach Bewerbungsaufkommen, nur relativ wenig Zeit, die sie einer konkreten Bewerbung widmen können. Bewerbungsdokumente werden daher oftmals nach den gewünschten Bewerbereigenschaften überflogen. Gehen die relevanten Eigenschaften für eine Stelle in einer Bewerbung also unter oder fehlen gar gänzlich, so landet diese auf dem für Bewerber ungewünschten Stapel für die Absagen. Vor dem Hintergrund dieses Umstands ist es daher ratsam, Informationen in einer Bewerbung fokussiert auszuwählen und angemessen darzustellen. Daraus folgt, dass solche Angaben und Nachweise, die entweder keinen oder nur sehr begrenzt Aufschluss über die Eignung eines Kandidaten geben, entweder weggelassen oder der Vollständigkeit halber nur sehr komprimiert in der Bewerbung berücksichtigt werden sollten. Auch Nachweise über Fort- und Weiterbildungen, die schon lange Zeit zurückliegen und daher keine Aussagekraft über die Aktualität der erworbenen Kenntnisse mehr liefern können, erweitern den Umfang einer Bewerbung meist unnötig. Wichtig: Durch das Filtern von relevanten Informationen dürfen keine Lücken im Lebenslauf entstehen! Für diesen Fall eignet sich eine stark komprimierte Darstellung der jeweiligen Station.

#### **Versand der Bewerbungsunterlagen in einem ungeeigneten Dateiformat**

Das Dateiformat einer Bewerbung, die per E-Mail oder über ein Online-Portal übermittelt wird, scheint auf den ersten Blick oft keine große Rolle zu spielen. Doch diese Einschätzung täuscht. Besitzt der Empfänger kein passendes Programm, um die Bewerbung zu öffnen, wird es kompliziert. Des Weiteren können, je nach dem gewählten Format, Darstellungsfehler auf Seiten des Empfängers auftreten, wenn beispielsweise exotischere Schriftarten verwendet werden, die auf dem Computer nicht installiert sind. Auch Versionsunterschiede des gleichen Programms können zu Darstellungsfehlern führen. Um solchen Problemen vorzubeugen, eignet sich der Versand der Bewerbung als PDF. Dieses Format bildet einen weitverbreiteten Standard, der diesen oft unvorhergesehenen Problemen entgegenwirkt und eine einheitliche Darstellung gewährleistet.

#### **Mangelnde Erreichbarkeit**

Nach dem Versand der Bewerbung ist möglicherweise vor dem Vorstellungsgespräch. Die Voraussetzung dafür, dass die Kommunikation reibungslos erfolgen kann, ist neben der Angabe von korrekten Kontaktdaten auch eine grundsätzliche Erreichbarkeit der Bewerber. Dabei sollte beispielsweise regelmäßig das angegebene E-Mail-Postfach auf neue Nachrichten geprüft werden. Auch das Mobiltelefon sollte zumindest innerhalb der üblichen Geschäftszeiten immer greifbar sein. Etwas schwieriger kann sich das Thema "Erreichbarkeit" bei bereits berufstätigen Bewerbern gestalten. Wenn man das Unternehmen oder die Stelle wechseln möchte, so will man diese Absicht meist erst dann bekannt geben, wenn die neue Stelle in trockenen Tüchern ist – selbstverständlich möchte man das bestehende Arbeitsverhältnis nicht gefährden. Auch möchte man das erste Telefonat mit dem potentiellen neuen Arbeitgeber nicht am Arbeitsplatz des aktuellen Arbeitgebers in Gesellschaft der Kollegen führen. Für diesen Fall empfiehlt es sich, neben der Bitte um Diskretion auch Kontaktzeiten anzugeben, zu denen man sicher erreichbar ist. Wenn ein potentieller Arbeitgeber trotz mehreren Kontakt-Versuchen niemanden erreicht, überlegt er es sich vielleicht anders.

## <span id="page-14-0"></span>**2.4 Formen**

#### **2.4.1 Schriftliche Bewerbung**

Wenn eine "schriftliche Bewerbung" verlangt wird, ist damit eine Bewerbung in Papierform gemeint, deren Bestandteile häufig in einer Bewerbungsmappe verbunden sind. Diese Form der Bewerbung ist die teuerste und aufwendigste; sie erfordert ein Nachdenken über die angemessene Papiersorte (Gewicht, Qualität), das Layout (in Deutschland meist angepasst an DIN 5008, die Druckqualität Laserdrucker, Tintenstrahldrucker) und die Hülle (aufwendige Bewerbungsmappe oder Plastikhefter). Schließlich ist darauf zu achten, dass die Unterlagen nicht den Eindruck mehrfacher Verwendung erwecken, was insbesondere durch Gebrauchsspuren (Knick in Papier oder Hülle) leicht passieren kann und angeblich oft zur Ablehnung der Bewerbung aus formalen Gründen führt.

#### **2.4.2 E-Mail-Bewerbung**

Die Bewerbung per E-Mail ist eine einfache und schnelle Alternative zur schriftlichen Bewerbung. Wegen der elektronischen Übermittlung sind einige Formalitäten entbehrlich. So kann das Anschreiben regelmäßig als gewöhnlicher E-Mail-Text verfasst werden, wobei dann die Konventionen des E-Mail-Verkehrs gelten. Der übrige Teil der Bewerbung wird meist als Datei-Anhang mit versandt; dabei bedarf die Virensicherheit der Dateiformen besonderer Aufmerksamkeit. Als Dateiformat setzt sich immer mehr das PDF-Format durch, das eine grafisch ansprechende und einheitliche Gestaltung des Layouts gestattet und mit kostenlos verfügbaren Programmen praktisch von jedem Computer-Nutzer leicht geöffnet werden kann.

Einige Bewerber verschicken auch das Anschreiben als PDF-Datei; im eigentlichen E-Mail-Text wird dann ein zusätzlicher Begrüßungstext formuliert, der auf den Inhalt des Anhangs verweist. Der Anhang einer E-Mail-Bewerbung sollte möglichst kompakt gefasst und nicht größer als 2 Megabyte sein.

Aus Gründen der Kompatibilität wird der eigentliche E-Mail-Text meist im einfachen Text-Format versandt. Für die vom Bewerber selbst verfassten Anlagen (Lebenslauf, Dritte Seite) gelten die Konventionen der schriftlichen Bewerbung. Die weiteren Anlagen (Zeugnisse) werden als Scan elektronisch verfügbar gemacht.

Es sollte jedoch darauf geachtet werden, eine seriöse E-Mail-Adresse zu verwenden und auch keine in anderen Onlinezusammenhängen üblichen Abkürzungen oder Smileys zu benutzen. Denken Sie immer daran, dass auch die Bewerbung per E-Mail eine Form der schriftlichen Bewerbung darstellt, mit der Sie sich einem Arbeitgeber seriös präsentieren wollen.

Im Gegensatz zur schriftlichen Bewerbung ist die E-Mail-Bewerbung nicht ohne weiteres akzeptiert, so dass Bewerber vorher klären sollten, ob und in welcher Form eine E-Mail-Bewerbung gewünscht ist.

Eine interessante Form der E-Mail-Bewerbung ist, die Anlagen nicht unaufgefordert mit zu versenden, sondern sie auf der eigenen Homepage im Internet möglichst passwortgeschützt abzulegen und in der E-Mail nur die Adresse der Dokumente als Link anzugeben. Da diese Form der Bewerbung aber den Aufwand des Personalchefs sichtlich erhöhen kann, ist das nur in besonderen Fällen - etwa bei der Bewerbung im IT-Bereich - zu empfehlen.

## **2.4.3 E-Mail-Bewerbung im Überblick**

Achten Sie bei einer Bewerbung per E-Mail unbedingt auf folgende Punkte:

- Sorgfalt, Sorgfalt, Sorgfalt: Rechtschreibung und Grammatik müssen stimmen. Keine Smileys und Internet-Abkürzungen (IMHO u. ä.) verwenden.
- Im Betreff-Feld angeben: "Bewerbung als ..."
- Persönliche Anrede wählen. Der Name des Verantwortlichen steht im Stellenangebot oder Sie erfahren ihn auf der Internetseite der Firma oder durch einen Anruf.
- Keine Standardfloskeln verwenden. Die Bewerbung immer individuell auf die jeweilige Firma zuschneiden.
- Eine seriöse E-Mail-Adresse verwenden. Adressen wie "superhacker@online.de" oder "superheld@kostenlos.de" sind absolut ungeeignet.
- Anhänge wie Arbeitszeugnisse und ähnliches können an die E-Mail angehängt werden, sollten dann jedoch unbedingt im PDF-Format vorliegen, da dieses auf jedem Computer gleich dargestellt wird. Man kann auch die verschiedenen Dokumente in einer großen Datei zusammenfassen. Das ermöglicht ein komfortables Lesen der gesamten Bewerbungsunterlagen. Generell sollten die Anhänge so klein wie nötig gehalten werden. Dateianhänge bis zu einer Größe von 2 MB sind noch üblich.

## **2.4.4 Online-Bewerbung**

Als Online-Bewerbung bezeichnet man Unterlagen, die über das Internet von einem Bewerber auf einer Bewerbungshomepage zur Verfügung gestellt werden und somit permanent online abrufbar sind. Die Online-Bewerbung unterscheidet sich gegenüber der konventionellen Bewerbung durch die Möglichkeit der elektronischen Weiterverarbeitung, der permanenten, weltweiten Verfügbarkeit, sowie durch multimediale Präsentationsmöglichkeiten.

Die Online-Bewerbung ist mittlerweile weitgehend akzeptiert. Zu diesem Ergebnis kam eine Studie des Marktforschers *Easyquest* (2005). Die Studie bezieht sich auf Unternehmen in den europäischen Staaten Dänemark, Italien, Schweden, Norwegen, Deutschland, den Niederlanden und Belgien. Von 1635 Personalmanagern aller Unternehmensgrößen sprachen sich ca. 50% für die Bewerbung in digitaler Form aus. Hervorgehoben wurde die einfachere Verarbeitung von digitalen Bewerbungen im internen Gebrauch.

Ebenfalls als Online-Bewerbung wird auch ein Formular bezeichnet, welches vom Stellenanbieter auf seiner Homepage zur Verfügung gestellt wird, um die Daten der Bewerber zu erfassen. Allerdings handelt es sich hier im eigentlichen Sinn nicht um eine Online-Bewerbung, da die Bewerberdaten nur via Formmailer, also nur per E-Mail ausschließlich an den Stellenausschreibenden gesendet werden, also nicht permanent für weitere Stellenausschreibende einsichtig sind. Die so erfassten Daten erleichtern die Auswertung erheblich. Der Nachteil für den Bewerber liegt darin, dass in Onlinebewerbungsformularen kein Raum für eine kreative Präsentation verbleibt. Darüber hinaus muss ein Onlinebewerbungsformular von Bewerbung zu Bewerbung immer wieder neu ausgefüllt werden, was einen nicht unerheblichen Zeitaufwand darstellt.

Die Online-Bewerbung wird bei Bewerbern und Arbeitgebern immer beliebter, spart sie doch einiges an Kosten. Bewerber auf Jobsuche kommen teilweise nicht um die Online-Bewerbung herum, da insbesondere große Arbeitgeber und Arbeitgeber mit hohem Personalbedarf (Zeitarbeit, Personalvermittlung, Head-Hunter) nur noch Bewerbungen über das eigene Bewerbungsportal akzeptieren.

Jeder Job, für den der Bewerber eine Bewerbung abgeben will, erfordert die vollständige Eingabe des Bewerbungsprofils. Für die Personalabteilung ein geeigneter Weg, der Bewerbungsflut Herr zu werden. Der Bewerber muss zwischen 1 und 3 Stunden Zeit je Bewerbung einplanen. Hier gibt es Software, die diese Aufgabe erleichtert (siehe WebLinks).

## <span id="page-16-0"></span>**2.5 Bewerbungsgespräch**

Die Organisation kann einen Bewerber nach einer Bewerbung zu einem Bewerbungsgespräch einladen. Das ist die Regel bei der Bewerbung in einer Firma, wird aber auch immer mehr von Hochschulen gepflegt.

Zu einem Bewerbungsgespräch eingeladen worden zu sein ist auf jeden Fall schon mal ein gutes Zeichen, denn es bedeutet zum einen, dass die Bewerbung für gut befunden wurde und die Entscheider in dem jeweiligen Unternehmen den Bewerber so interessant finden, dass sie ihn nun persönlich kennenlernen möchten.

Nun kommt es also darauf an, den guten Eindruck, den der Personalchef von einem gewonnen hat, zu bestätigen und wenn möglich sogar noch zu steigern. Wie macht man das nun am besten?

Zuerst einmal sollte man "man selbst" bleiben und locker, natürlich, aber auch angemessen gekleidet zu dem Termin erscheinen. Zu dem Termin sollte man pünktlich, ruhig auch etwas früher, jedoch nicht zu früh erscheinen. Erscheint man mehr als 10 bis 15 Minuten zu früh, kann man durchaus den Eindruck erwecken, über die Maßen nervös zu sein und das wäre nicht gut, will man doch relative Lockerheit und Souveränität ausstrahlen. Innerhalb eines großen Firmengebäudes, wo man sich ggf. noch beim Pförtner anmelden muß, abgeholt wird und evtl. noch etwas zum Verwaltungsgebäude laufen muß, sind 10 bis 15 Minuten früher durchaus angebracht.

Im Bewerbungsgespräch will der Personalchef einen Bewerber persönlich kennenlernen und ihn als Person sowie seine Motivation für die Firma zu arbeiten einschätzen können.

Nach einigen meist unverfänglichen Fragen den Weg oder das Wetter betreffend, folgen konkretere Fragen zum Lebenslauf oder auch zur persönlichen Situation. Als Bewerber sollte man sich also im Vorfeld seinen Lebenslauf sehr genau angeschaut haben und diesen auch wirklich selber kennen. Zu Zeiten oder Passagen, die etwas ungenau erscheinen könnten oder zu denen man Ausbildungen / Arbeitsverhältnisse abrupt beendet hat, sollte man gute und schlüssige Begründungen liefern können.

Besonders bei weiblichen Bewerbern immer wieder beliebt ist die Frage nach einem aktuellen Lebenspartner oder die Frage, ob man sich Kinder wünscht. Gut mag es auf den ersten Blick vielleicht sein, in diesem Zusammenhang zu sagen, dass man sich auf diese Stelle konzentrieren wolle und Kinderwunsch derzeit keine Rolle spiele. Meldet man sich allerdings zwei Wochen später in den Mutterschaftsurlaub ab, so ist nicht nur das Vertrauensverhältnis zum Arbeitgeber tiefgreifend gestört, sondern es könnte auch passieren, daß der Arbeitgeber aus lauter Ärger grundsätzlich und generell keine Frauen mehr einstellt. Deshalb gilt auch hier: Seien Sie unbedingt ehrlich. Eine Stelle, die es nicht zulässt, Familie und Beruf zu vereinbaren, ist der Aufopferung ja meistens auch nicht wert.

Die Frage der Religionszugehörigkeit stellt sich in der Regel nur bei konfessionell gebundenen Arbeitgebern und muss ansonsten nicht beantwortet werden - jedoch ist auch hier eine strikte Nichtbeantwortung eher von Nachteil, so dass man auf die Frage relativ neutral antworten sollte.

Häufig unangebracht sind Anmerkungen politischer oder religiöser Natur, dies kommt jedoch auf den Kontext an. Da Bewerberhintergründe mitunter auch im Internet geprüft werden, bietet sich mitunter ein offensiver Umgang mit Aspekten an, die ohnehin kaum zu leugnen sind. Man sollte selbst nie darauf zu sprechen kommen und, wenn man gefragt wird, nur unverfänglich antworten.

Der Bewerber selbst kann natürlich auch Fragen stellen und sollte diese Gelegenheit auch auf jeden Fall nutzen. So können tiefergehende Fragen zu Produktion, Firmenentwicklung oder zum eigenen Arbeitsumfeld und Arbeitsbereich gestellt werden. Man sollte grundsätzlich auch fragen, ob es sich um eine neu entwickelte Stelle handelt oder um eine existente, frei gewordene. Ist die Stelle frei geworden, macht es auch Sinn, zu fragen, wieso. Kann der Arbeitgeber hier keine schlüssige Antwort geben, so hat die Stelle vermutlich einen Haken, der von einem cholerischen Vorgesetzten bis hin zu unzumutbaren Aufgaben reichen kann. Hier sollte man sich dann wirklich noch einmal überlegen, ob man sich das antun möchte.

Interessant: Ein Unternehmen, das einen Bewerber zu einem Bewerbungsgespräch einlädt ist generell zum Ersatz der Reisekosten verpflichtet - es sei denn, es weist im Einladungsschreiben ausdrücklich darauf hin, dass es das nicht tun wird. Die Reaktionen sind recht unterschiedlich. Je nach Stelle wird es positiv oder negativ aufgenommen, wenn Sie nach Reisekosten fragen. Grundsätzlich gilt: Je höher der Anspruch der Stelle, desto stärker müssen Sie auch die eigene Durchsetzungsfähigkeit beweisen und dann ist es auch manchmal von Vorteil, nach den Spesen zu fragen. In anderen Ländern kann der Reisekostenersatz anders bzw. überhaupt nicht geregelt sein. In der Schweiz z. B. ist die Erstattung von Reisekosten nicht üblich.

## <span id="page-17-0"></span>**2.6 Auswahlverfahren**

Manchmal werden spezielle Auswahlverfahren, so genannte Assessment-Center, durchgeführt, um so spezifische Kenndaten von und über die Bewerber zu erhalten. Teilweise werden auch Eignungstests durchgeführt.

Beim Assessment-Center durchlaufen alle Teilnehmer mehr oder weniger die gleichen Aufgaben, z.B. eine sogenannte Postkorbübung (wer geht mit welcher Post wie um - hier werden z.B. die organisatorischen Fähigkeiten geprüft) oder eine Präsentationsübung (wie präsentiert jeder ein Thema seiner Wahl?). Wenn ein Assessment-Center gut organisiert ist, erhält jeder Teilnehmer ein Ergebnis zurückgemeldet. In diesem Fall hat auch der nicht berücksichtigte Bewerber den Vorteil, dass er nicht nur ein Standardabsageschreiben erhält, sondern meist auch ein paar Eindrücke, wo es eventuell noch an eigenen Fähigkeiten mangelt.

Von der Teilnahme an sogenannten Gruppenbewerbungsgesprächen ist jedoch zwingend abzuraten. Hier wird grundsätzlich nur gehört, wer am lautesten brüllt und sich in den Vordergrund spielt. Auch z.B. für Stellen, wo das vielleicht interessant sein könnte (z.B. im Verkauf), wirken solche Verhaltensweisen auf den niveauvollen Kunden im langfristigen Vergleich letztlich doch eher abschreckend.

### **2.6.1 Sonstiges**

Ein Personalchef, der sich über die Eignung eines aussichtsreichen Kandidaten nicht beim Personalchef des früheren Arbeitgebers erkundigt, begeht in Deutschland eine Pflichtverletzung, sollte man meinen.

Allerdings ist das, was man dort vielleicht hört, selten wirklich eine treffende Beschreibung des jeweiligen Mitarbeiters. Zum einen kann es sein, dass der frühere Arbeitgeber den Mitarbeiter entweder gar nicht weggehen lassen will und ihn deshalb beim neuen Arbeitgeber madig macht oder dass er ihn bewusst loswerden will und deshalb in den Himmel lobt.

Die Bankenkrise zeigt auch: In vielen Firmen kommen die Machtstrukturen nicht auf Basis einer objektiven Qualifikation, sondern auf Basis von kneipenbedingten Vertrauensverhältnissen zustande. Und kneipenbedingte Vertrauensverhältnisse stehen nicht unbedingt für die Korrektheit der Manager, sondern eher für Alkoholismus und damit letztlich für das Gegenteil.

Es ist keineswegs gesagt, dass die Führungskraft wirklich die richtige Einschätzung hat, da in vielen Unternehmen auch gerade Neid und Missgunst gegenüber den Intelligenteren und Fleißigeren regieren. Mobbing und üble Nachrede kommen nicht selten vor. Kam es zu einer unfreundlichen Trennung, ist es keineswegs erwiesen, dass die vorhergehenden Chefs immer wirklich das Recht auf ihrer Seite oder ein wirklich objektives Bild vom Mitarbeiter haben.

Die Zeit, die der Mitarbeiter aufbringt, seine Leistung gegen Neid und Missgunst beim Chef verkaufen zu müssen, geht bei schlechter Führung oftmals gerade zu Lasten genau dieser Leistung.

Man sollte deshalb, hat man selbst mit einer Neueinstellung zu tun, mit solchen Aussagen vorheriger Personalchefs dann wirklich sehr sorgfältig umgehen, ja man kann sie ruhig sogar bedenkenlos in die Mülltonne werfen.

Eine Anfrage beim vorherigen Arbeitgeber schützt im Regelfall aber zumindest vor allzu bösen Überraschungen, etwa vor Betrug oder Schwerkriminalität seitens des neuen Mitarbeiters. Und wenigstens davor sollte man sich schon absichern.

## <span id="page-18-0"></span>**2.7 Bücher zum Thema**

Die Bewerbung zum Design- und Kunststudium[1](#page-18-1)

<span id="page-18-1"></span><sup>1</sup> <https://de.wikibooks.org/wiki/Die%20Bewerbung%20zum%20Design-%20und%20Kunststudium>

## <span id="page-19-0"></span>**2.8 Weblinks**

## **2.8.1 Bewerbung**

- Yourfirm Alles rund ums Thema Bewerbung[2](#page-19-1)
- Süddeutsche Allgemeine Tipps für die Bewerbung[3](#page-19-2)
- Bewerbungstipps für Auszubildende<sup>[4](#page-19-3)</sup>
- Bewerbungstipps und kostenlose Bewerbungsmuster<sup>[5](#page-19-4)</sup>
- Hinweise zur Bewerbung im europäischen Ausland<sup>[6](#page-19-5)</sup>
- Kommentierte Beispiele zu Bewerbungsschreiben<sup>[7](#page-19-6)</sup>
- Ratgeber und Muster zur Kurzbewerbung<sup>[8](#page-19-7)</sup>

## **2.8.2 Lebenslauf**

- Vorlagen und Tipps für den Lebenslauf<sup>[9](#page-19-8)</sup>
- Gestaltungstipps zum Lebenslauf und kostenlose Vorlagen $10$

## **2.8.3 Stellenbörsen**

- $\bullet$  Jobbörse der Bundesagentur für Arbeit $^{11}$  $^{11}$  $^{11}$
- Stellensuchmaschine Jobs.de<sup>[12](#page-19-11)</sup>
- Stellensuchmaschine Jobpilot.de<sup>[13](#page-19-12)</sup>
- Stellensuchmaschine Monster.de<sup>[14](#page-19-13)</sup>
- Stellensuchmaschine Stepstone.de<sup>[15](#page-19-14)</sup>
- $\bullet\,$  Stellensuchmaschine für Studenten connecticum.de $^{16}$  $^{16}$  $^{16}$

## **2.8.4 Karriere**

- BERUFENET der Bundesagentur für Arbeit<sup>[17](#page-19-16)</sup>
- LinkedIn<sup>[18](#page-19-17)</sup> Karrierenetzwerk

- <span id="page-19-10"></span>11 <https://jobboerse.arbeitsagentur.de/>
- <span id="page-19-11"></span>12 <http://www.jobs.de>
- <span id="page-19-12"></span>13 <http://www.jobpilot.de>
- <span id="page-19-13"></span>14 <http://www.monster.de>
- <span id="page-19-14"></span>15 <http://www.stepstone.de>
- <span id="page-19-15"></span>16 <http://www.connecticum.de/jobboerse>
- <span id="page-19-16"></span>17 <http://berufenet.arbeitsagentur.de/berufe/>
- <span id="page-19-17"></span>18 <https://www.linkedin.com>

<span id="page-19-1"></span><sup>2</sup> <http://www.yourfirm.de/bewerbung>

<span id="page-19-2"></span><sup>3</sup> <http://www.sueddeutsche.de/thema/Bewerbung>

<span id="page-19-3"></span><sup>4</sup> <http://www.ausbildung.de/ratgeber/bewerbung/>

<span id="page-19-4"></span><sup>5</sup> <https://bewerbung.co>

<span id="page-19-5"></span><sup>6</sup> <http://www.online-bewerbung.org/auslandsbewerbung>

<span id="page-19-6"></span><sup>7</sup> http://www.stepstone.de/Karriere-Bewerbungstipps/bewerbungstipps/das-bewerbungsschreiben-kommentierte-b

<span id="page-19-7"></span><sup>8</sup> <http://www.kurzbewerbung.de>

<span id="page-19-8"></span><sup>9</sup> <https://tabellarischer-lebenslauf.net>

<span id="page-19-9"></span><sup>10</sup> <http://www.lebenslaufdesigns.de>

- $XING<sup>19</sup> Karrierenetzwerk$  $XING<sup>19</sup> Karrierenetzwerk$  $XING<sup>19</sup> Karrierenetzwerk$
- $\bullet\,$ karriere.de Das Portal von Handelsblatt und WirtschaftsWoche $^{20}$  $^{20}$  $^{20}$
- Kununu Arbeitgeber-Bewertungsportal<sup>[21](#page-20-2)</sup>

### **2.8.5 Praktikum**

 $\bullet\,$ meinpraktikum - Portal auf dem Praktikanten ihre Praktikumsstellen bewerten $^{22}$  $^{22}$  $^{22}$ 

### **2.8.6 Kapitel- und Quellennachweis**

Übernahme des Wikipedia-Artikels Bewerbung am 23.05.2006

### **2.8.7 Autoren-Nachweis**

Aus Wikipedia-Artikel

## **2.8.8 to do**

- 1. Diskussionsseiten-Infos einbauen
- 2. Autoren-Nachweis: deshalb jetzt die Vorlage:

Kategorie:Buch<sup>[23](#page-20-4)</sup>

- <span id="page-20-2"></span>21 <http://www.kununu.com/>
- <span id="page-20-3"></span>22 <http://www.meinpraktikum.de>

<span id="page-20-0"></span><sup>19</sup> <https://www.xing.com>

<span id="page-20-1"></span><sup>20</sup> <http://www.karriere.de/>

<span id="page-20-4"></span><sup>23</sup> <https://de.wikibooks.org/wiki/Kategorie%3ABuch>

## <span id="page-22-0"></span>**3 Autoren**

#### **Edits User**

- 1  $A.Heidemann<sup>1</sup>$
- 1 African Queen<sup>2</sup>
- 1 Anschmid133
- 4 Berufszentrum4
- 27 Bodhi-Baum<sup>5</sup>
- 1 Chrischi026
- 2 Christian Schroff<sup>7</sup>
- 1 Christoph Knoth<sup>8</sup>
- 4 Clairdeluneblog<sup>9</sup>
- 1 Dirk Huenniger $10$
- 6 Dr. Gert Blazejewski $^{11}$
- $3 \t E<sup>^</sup>(nix)<sup>12</sup>$
- 1 Enomil $13$
- 2 Foaly $42^{14}$
- 18 Freewissdom<sup>15</sup>
- 5 G.Julia16
- 1 Geotrier<sup>17</sup>
- 1 Gnushi $18$
- 1 Hetchy $\tilde{C}$ dewikibooks<sup>19</sup>
- 1 Heuler $06^{20}$
- 1 ITJobBoard $^{21}$

- 2 [https://de.wikibooks.org/wiki/Benutzer:African\\_Queen](https://de.wikibooks.org/wiki/Benutzer:African_Queen)
- 3 <https://de.wikibooks.org/wiki/Benutzer:Anschmid13>
- 4 <https://de.wikibooks.org/w/index.php%3ftitle=Benutzer:Berufszentrum&action=edit&redlink=1>
- 5 <https://de.wikibooks.org/wiki/Benutzer:Bodhi-Baum>
- 6 <https://de.wikibooks.org/w/index.php%3ftitle=Benutzer:Chrischi02&action=edit&redlink=1>
- 7 [https://de.wikibooks.org/wiki/Benutzer:Christian\\_Schroff](https://de.wikibooks.org/wiki/Benutzer:Christian_Schroff)
- 8 [https://de.wikibooks.org/wiki/Benutzer:Christoph\\_Knoth](https://de.wikibooks.org/wiki/Benutzer:Christoph_Knoth)
- 9 <https://de.wikibooks.org/w/index.php%3ftitle=Benutzer:Clairdeluneblog&action=edit&redlink=1>
- 10 [https://de.wikibooks.org/wiki/Benutzer:Dirk\\_Huenniger](https://de.wikibooks.org/wiki/Benutzer:Dirk_Huenniger)
- 11 [https://de.wikibooks.org/wiki/Benutzer:Dr.\\_Gert\\_Blazejewski](https://de.wikibooks.org/wiki/Benutzer:Dr._Gert_Blazejewski)
- 12 [https://de.wikibooks.org/wiki/Benutzer:E%255E\(nix\)](https://de.wikibooks.org/wiki/Benutzer:E%255E(nix))
- 13 <https://de.wikibooks.org/wiki/Benutzer:Enomil>
- 14 <https://de.wikibooks.org/w/index.php%3ftitle=Benutzer:Foaly42&action=edit&redlink=1>
- 15 <https://de.wikibooks.org/w/index.php%3ftitle=Benutzer:Freewissdom&action=edit&redlink=1>
- 16 <https://de.wikibooks.org/w/index.php%3ftitle=Benutzer:G.Julia&action=edit&redlink=1>
- 17 <https://de.wikibooks.org/w/index.php%3ftitle=Benutzer:Geotrier&action=edit&redlink=1>
- 18 <https://de.wikibooks.org/w/index.php%3ftitle=Benutzer:Gnushi&action=edit&redlink=1>

19 <https://de.wikibooks.org/wiki/Benutzer:Hetchy~dewikibooks>

- 20 <https://de.wikibooks.org/wiki/Benutzer:Heuler06>
- 21 <https://de.wikibooks.org/w/index.php%3ftitle=Benutzer:ITJobBoard&action=edit&redlink=1>

<sup>1</sup> <https://de.wikibooks.org/wiki/Benutzer:A.Heidemann>

- 1 JanLederer<sup>22</sup>
- 1 Jobcoach<sup>23</sup>
- 2 Juetho<sup>24</sup>
- 1 Klartext<sup>25</sup>
- 13 Klaus Eifert $^{26}$
- 4 Kucles<sup>27</sup>
- 1 Kuroi-ryu~dewikibooks<sup>28</sup>
- 1  $Losch<sup>29</sup>$
- 1 Mafutrct $30$
- 1 Merkel $31$
- 4 MichaelFrey32
- 1 MichaelFreyTool<sup>33</sup>
- 5 Official-for-web $\degree$ dewikibooks<sup>34</sup>
- 2  $Qwertz84^{35}$
- $6$  Rhebs<sup>36</sup>
- 2 Ruwu12337
- 1 Stephan Kulla $38$
- 4 Sundance Raphael<sup>39</sup>
- 1 Techni-Tom40
- 12 ThePacker<sup>41</sup>
- 2 Thomas Riemann<sup>42</sup>
- 1 Thymbri<sup>43</sup>
- 2 Weltumdrehung<sup>44</sup>
- 2 Wittlaer<sup>45</sup>
- 1 Wolff- $BI^{46}$

22 <https://de.wikibooks.org/w/index.php%3ftitle=Benutzer:JanLederer&action=edit&redlink=1>

23 <https://de.wikibooks.org/w/index.php%3ftitle=Benutzer:Jobcoach&action=edit&redlink=1>

- 24 <https://de.wikibooks.org/wiki/Benutzer:Juetho>
- 25 <https://de.wikibooks.org/wiki/Benutzer:Klartext>
- 26 [https://de.wikibooks.org/wiki/Benutzer:Klaus\\_Eifert](https://de.wikibooks.org/wiki/Benutzer:Klaus_Eifert)
- 27 <https://de.wikibooks.org/w/index.php%3ftitle=Benutzer:Kucles&action=edit&redlink=1>
- 28 <https://de.wikibooks.org/w/index.php%3ftitle=Benutzer:Kuroi-ryu~dewikibooks&action=edit&redlink=1>
- 29 <https://de.wikibooks.org/wiki/Benutzer:Losch>
- 30 <https://de.wikibooks.org/wiki/Benutzer:Mafutrct>
- 31 <https://de.wikibooks.org/wiki/Benutzer:Merkel>
- 32 <https://de.wikibooks.org/wiki/Benutzer:MichaelFrey>
- 33 <https://de.wikibooks.org/wiki/Benutzer:MichaelFreyTool>
- 34 <https://de.wikibooks.org/w/index.php%3ftitle=Benutzer:Official-for-web~dewikibooks&action=edit&redlink=1>
- 35 <https://de.wikibooks.org/wiki/Benutzer:Qwertz84>
- 36 <https://de.wikibooks.org/w/index.php%3ftitle=Benutzer:Rhebs&action=edit&redlink=1>
- 37 <https://de.wikibooks.org/w/index.php%3ftitle=Benutzer:Ruwu123&action=edit&redlink=1>
- 38 [https://de.wikibooks.org/wiki/Benutzer:Stephan\\_Kulla](https://de.wikibooks.org/wiki/Benutzer:Stephan_Kulla)
- 39 [https://de.wikibooks.org/wiki/Benutzer:Sundance\\_Raphael](https://de.wikibooks.org/wiki/Benutzer:Sundance_Raphael)
- 40 <https://de.wikibooks.org/wiki/Benutzer:Techni-Tom>
- 41 <https://de.wikibooks.org/wiki/Benutzer:ThePacker>
- 42 [https://de.wikibooks.org/w/index.php%3ftitle=Benutzer:Thomas\\_Riemann&action=edit&redlink=1](https://de.wikibooks.org/w/index.php%3ftitle=Benutzer:Thomas_Riemann&action=edit&redlink=1)
- 43 <https://de.wikibooks.org/wiki/Benutzer:Thymbri>
- 44 <https://de.wikibooks.org/w/index.php%3ftitle=Benutzer:Weltumdrehung&action=edit&redlink=1>
- 45 <https://de.wikibooks.org/w/index.php%3ftitle=Benutzer:Wittlaer&action=edit&redlink=1>
- 46 <https://de.wikibooks.org/wiki/Benutzer:Wolff-BI>

1 Wolfgang $1018^{47}$ 

<sup>47</sup> <https://de.wikibooks.org/wiki/Benutzer:Wolfgang1018>

## <span id="page-26-0"></span>**Abbildungsverzeichnis**

- GFDL: Gnu Free Documentation License. <http://www.gnu.org/licenses/fdl.html>
- cc-by-sa-3.0: Creative Commons Attribution ShareAlike 3.0 License. [http://](http://creativecommons.org/licenses/by-sa/3.0/) [creativecommons.org/licenses/by-sa/3.0/](http://creativecommons.org/licenses/by-sa/3.0/)
- cc-by-sa-2.5: Creative Commons Attribution ShareAlike 2.5 License. [http://](http://creativecommons.org/licenses/by-sa/2.5/) [creativecommons.org/licenses/by-sa/2.5/](http://creativecommons.org/licenses/by-sa/2.5/)
- cc-by-sa-2.0: Creative Commons Attribution ShareAlike 2.0 License. [http://](http://creativecommons.org/licenses/by-sa/2.0/) [creativecommons.org/licenses/by-sa/2.0/](http://creativecommons.org/licenses/by-sa/2.0/)
- cc-by-sa-1.0: Creative Commons Attribution ShareAlike 1.0 License. [http://](http://creativecommons.org/licenses/by-sa/1.0/) [creativecommons.org/licenses/by-sa/1.0/](http://creativecommons.org/licenses/by-sa/1.0/)
- cc-by-2.0: Creative Commons Attribution 2.0 License. [http://creativecommons.](http://creativecommons.org/licenses/by/2.0/) [org/licenses/by/2.0/](http://creativecommons.org/licenses/by/2.0/)
- cc-by-2.0: Creative Commons Attribution 2.0 License. [http://creativecommons.](http://creativecommons.org/licenses/by/2.0/deed.en) [org/licenses/by/2.0/deed.en](http://creativecommons.org/licenses/by/2.0/deed.en)
- cc-by-2.5: Creative Commons Attribution 2.5 License. [http://creativecommons.](http://creativecommons.org/licenses/by/2.5/deed.en) [org/licenses/by/2.5/deed.en](http://creativecommons.org/licenses/by/2.5/deed.en)
- cc-by-3.0: Creative Commons Attribution 3.0 License. [http://creativecommons.](http://creativecommons.org/licenses/by/3.0/deed.en) [org/licenses/by/3.0/deed.en](http://creativecommons.org/licenses/by/3.0/deed.en)
- GPL: GNU General Public License. <http://www.gnu.org/licenses/gpl-2.0.txt>
- LGPL: GNU Lesser General Public License. [http://www.gnu.org/licenses/lgpl.](http://www.gnu.org/licenses/lgpl.html) [html](http://www.gnu.org/licenses/lgpl.html)
- PD: This image is in the public domain.
- ATTR: The copyright holder of this file allows anyone to use it for any purpose, provided that the copyright holder is properly attributed. Redistribution, derivative work, commercial use, and all other use is permitted.
- EURO: This is the common (reverse) face of a euro coin. The copyright on the design of the common face of the euro coins belongs to the European Commission. Authorised is reproduction in a format without relief (drawings, paintings, films) provided they are not detrimental to the image of the euro.
- LFK: Lizenz Freie Kunst. <http://artlibre.org/licence/lal/de>
- CFR: Copyright free use.

• EPL: Eclipse Public License. [http://www.eclipse.org/org/documents/epl-v10.](http://www.eclipse.org/org/documents/epl-v10.php) [php](http://www.eclipse.org/org/documents/epl-v10.php)

Copies of the GPL, the LGPL as well as a GFDL are included in chapter Licenses<sup>[48](#page-27-0)</sup>. Please note that images in the public domain do not require attribution. You may click on the image numbers in the following table to open the webpage of the images in your webbrower.

<span id="page-27-0"></span><sup>48</sup> Kapitel [4](#page-30-0) auf Seite [29](#page-30-0)

## <span id="page-30-0"></span>**4 Licenses**

#### <span id="page-30-1"></span>**4.1 GNU GENERAL PUBLIC LICENSE**

Version 3, 29 June 2007

Copyright  $\odot$  2007 Free Software Foundation, Inc. <http://fsf.org/>

Everyone is permitted to copy and distribute verbatim copies of this license document, but changing it is not allowed. Preamble

The GNU General Public License is a free, copyleft license for software and other kinds of works.

The licenses for most software and other practical works are designed<br>to take away your freedom to share and change the works. By contrast, the GNU General Public License is intended to guarantee your<br>freedom to share and pping and to any other work to

When we speak of free software, we are referring to freedom, not price.<br>Our General Public Licenses are designed to make sure that you have<br>the freedom to distribute copies of free software (and charge for them<br>if you wish it, that you can change the software or use pieces of it in new free programs, and that you know you can do these things.

To protect your rights, we need to prevent others from denying you<br>these rights or asking you to surrender the rights. Therefore, you have<br>certain responsibilities if you distribute copies of the software, or if you<br>modif

For example, if you distribute copies of such a program, whether gratisty or a fee, you must pass on to the recipients the same freedoms that you received. You must make sure that they, too, receive or can get the source their rights.

Developers that use the GNU GPL protect your rights with two steps: (1) assert copyright on the software, and (2) offer you this License giving you legal permission to copy, distribute and/or modify it.

For the developers' and authors' protection, the GPL clearly explains<br>that there is no warranty for this free software. For both users' and<br>authors' sake, the GPL requires that modified versions be marked as<br>authors' sake

Some devies are designed to deny users access to install or run mo-<br>diffed versions of the software inside them, although the manufacture<br>can do so. This is fundamentally incompatible with the aim of protec-<br>ting users' f

Finally, every program is threatened constantly by software patents.<br>States should not allow patents to restrict development and use of soft-<br>avave on general-purpose computers, but in those that do, we wish to<br>avoid the

The precise terms and conditions for copying, distribution and modion follow. TERMS AND CONDITIONS 0. Definition

"This License" refers to version 3 of the GNU General Public License.

"Copyright" also means copyright-like laws that apply to other kinds of works, such as semiconductor masks.

"The Program" refers to any copyrightable work licensed under this Li-cense. Each licensee is addressed as "you". "Licensees" and "recipients" may be individuals or organizations.

.<br>To "modify" a work means to copy from or adapt all or part of the work<br>ashion requiring convright permission, other than the making of in a fashion requiring copyright permission, or an exact copy. The resulting work is called a "modified version" of the earlier work or a work "based on" the earlier work.

d work" means either the unmodified Program or a work base coverea w<br>ed on the Pr

To "propagate" a work means to do anything with it that, without performing<br>imission, would make you directly or secondarily liable for infringement<br>under applicable copyrigial law, except executing it on a computer or<br>mo

To "convey" a work means any kind of propagation that enables other parties to make or receive copies. Mere interaction with a user through a computer network, with no transfer of a copy, is not conveying.

An interactive user interface displays "Appropriate Legal Notices" to<br>the extent that it includes a convenient and prominently visible feature<br>that (1) displays an appropriate copyright notice, and (2) tells the user<br>that

The "source code" for a work means the preferred form of the work for making modifications to it. "Object code" means any non-source form of a work.

rd Interface" means an interface that either is an official standard defined by a recognized standards body, or, in the case of interfaces specified for a particular programming language, one that is widely used among developers working in that language.

The "System Libraries" of an executable work include anything, other than the work as a whole, that (a) is included in the normal form of packaging a Major Component, but which is not part of that Major Component, and (b)

nding Source" for a work in object code form means all the source code needed to generate, install, and (for an executable work) run the object code and to modify the work, including scripts to control those activities. However, it does not include the work's System<br>Libraries, or general-purpose tools or generally available free programs<br>which are used unmodified in performing those activities but which are<br>not

The Corresponding Source need not include anything that users can regenerate automatically from other parts of the Corresponding Source.

The Corresponding Source for a work in source code form is that same The Corresponding Sour<br>work. 2. Basic Bermissio

All rights granted under this License are granted for the term of copy<br>right on the Program, and are irrevocable provided the stated conditions<br>are met. This License explicitly affirms your unlimited permission<br>to run the constitutes a covered work. This License acknowledges your rights of fair use or other equivalent, as provided by copyright law.

You may make, run and propagate covered works that you do not convey, without conditions so long as your license otherwise remains in force. You may convey covered works to others for the sole purpose of having them make with facilities for running those works, provided that you comply with the terms of this License in conveying all material for which you do not control copyright. Those thus making or running the covered works for you must do so exclusively on your behalf, under your direction and control, on terms that prohibit them from making any copies of your copyrighted material outside their relationship with you.

Conveying under any other circumstances is permitted solely under the conditions stated below. Sublicensing is not allowed; section 10 makes it unnecessary. 3. Protecting Users' Legal Rights From Anti-Circumvention Law.

No covered work shall be deemed part of an effective technological measure under any applicable law fulfilling obligations under article 11 of the WIPO copyright treaty adopted on 20 December 1996, or similar laws prohibiting or restricting circumvention of such measures.

When you convey a covered work, you waive any legal power to forbid<br>circumvention of technological measures to the extent such circum-<br>vention is effected by exercising rights under this License with respect<br>vention is ef work's users, your or third parties' legal rights to forbid circumvention of technological measures. 4. Conveying Verbatim Copies.

You may convey verbatim copies of the Program's source code as you<br>receive it, in any medium, provided that you conspicuously and appropriately publish on each copy an appropriate copyright notice; keep indictes stall not

You may charge any price or no price for each copy that you con-vey, and you may offer support or warranty protection for a fee. 5. Conveying Modified Source Versions.

You may convey a work based on the Program, or the modifications to produce it from the Program, in the form of source code under the terms of section 4, provided that you also meet all of these conditions:

\* a) The work must carry prominent notices stating that you modified<br>it, and giving a relevant date. \* b) The work must carry prominent<br>notices stating that it is released under this License and any conditions<br>added under work, as a whole, under this License to anyone who comes into possession of a copy. This License will therefore apply, along with any<br>applicable section 7 additional terms, to the whole of the work, and<br>all its parts, reg

A compilation of a covered work with other separate and independent works, which are not by their nature extensions of the covered work, and which are not combined with it such as to form a larger porgram,<br>in or on a volume of a storage or distribution medium, is called an<br>"aggregate" if the compilation and its resulting copyright are not use<br>to limit the

You may convey a covered work in object code form under the terms of sections 4 and 5, provided that you also convey the machine-readable Corresponding Source under the terms of this License, in one of these ways:

\* a) Convey the object code in, or embodied in, a physical product (in a and the discussion product (in correction of the correction of solve the correction of solve the sponding solve that the sponding form for software

object code is a network server, the Corresponding Source may be on a<br>different server (operated by you or a third party) that supports equi-<br>networked by source different copying facilities, provided you maintain clear di gardless of what server hosts the Corresponding Source, you remain obligated to ensure that it is available for as long as needed to satis-fy these requirements. \* e) Convey the object code using peer-to-peer transmission, provided you inform other peers where the object code and Corresponding Source of the work are being offered to the general public at no charge under subsection 6d.

A separable portion of the object code, whose ded from the Corresponding Source as a System ded from the Corresponding Source as a System Library, need not be included in conveying the object code work.

A "User Product" is either (1) a "consumer product", which m tangible personal property which is normally used for personal, family<br>or household purposes, or  $(2)$  anything designed or sold for incorpora-<br>tion into a dwelling. In determining whether a product is a consumer<br>product, particular product received by a particular user, "normally used" re-fers to a typical or common use of that class of product, regardless of the status of the particular user or of the way in which the particular user actually uses, or expects or is expected to use, the product. A product as product is a consumer product regardless of whether the product has u

"Installation Information" for a User Product means any methods, procedures, authorization keys, or other information required to in and execute modified versions of a covered work in that User Product from a modified version of its Corresponding Source. The information must suffice to ensure that the continued functioning of the modified object code is in no case prevented or interfered with solely because modification has been made.

If you convey an object code work under this section in, or with, or specifically for use in, a User Product, and the conveying occurs as part of a transaction in which the right of possession and use of the User Product is transferred to the recipient in perpetuity or for a fixed term<br>calculation (regardless of how the transaction is characterized), the Corresponding<br>Source conveyed under this section must be accompanied by the I

The requirement to provide Installation Information does not include a requirement to continue to provide support service, warranty, or up-<br>dates for a work that has been modified or installed by the recipient, on<br>the User Product in which it has been modified or installed. Access<br>to a net

nding Source conveyed, and Installation Information pr ded, in accord with this section must be in a format that is publicly<br>documented (and with an implementation available to the public in<br>source code form), and must require no special password or key for<br>unpacking, reading

"Additional permissions" are terms that supplement the terms of this License by making exceptions from one or more of its conditions. Ad-ditional permissions that are applicable to the entire Program shall be treated as though they were included in this License, to the extent that they are valid under applicable law. If additional permissions apply only to part of the Program, that part may be used separately under those permissions, but the entire Program remains governed by this License with

When you convey a copy of a covered work, you may at your option remove any additional permissions from that copy, or from any part<br>of it. (Additional permissions may be written to require their own re-<br>moval in certain cases when you modify the work.) You may place<br>additional permissi

Notwithstanding any other provision of this License, for  ${\bf m}$ add to a covered work, you may (if authorized by the copyright holders of that material) supplement the terms of this License with terms:

a) Disclaiming warranty or limiting liability differently from the sections 15 and 16 of this License: or  $*$  b) Bequiring terms of sections 15 and 16 of this License; or \* b) Requiring pre-servation of specified reasonable legal notices or author attributions in that material or in the Appropriate Legal Notices displayed by works containing it; or \* c) Prohibiting misrepresentation of the origin of that material, or requiring that modified versions of such material be marked in reasonable ways as different from the original version; or all<br>antical conductions of the material, or \* e) Declining to grad plust<br>of the material, or \* e) Declining to grant rigins under trademark<br>law for use and authors.

All other non-permissive additional terms are considered "further restrictions" within the meaning of section 10. If the Program as your received it, or any part of it, contains a notice stating that it is governed by thi relicensing or conveying.

If you add terms to a covered work in accord with this section, you must place, in the relevant source files, a statement of the additional terms that apply to those files, or a notice indicating where to find the applicable terms.

Additional terms, permissive or non-permissive, may be stated in the form of a separately written license, or stated as exceptions; the above requirements apply either way. 8. Termination.

You may not propagate or modify a covered work except as expressly<br>provided under this License. Any attempt otherwise to propagate or<br>modify it is void, and will automatically terminate your rights under<br>this License (incl paragraph of section 11)

However, if you cease all violation of this License, then your licenties from a particular convright holder is reinstated (a) provisionally  $\bar{v}$ from a particular copyright holder is reinstated (a) provisionally, un-less and until the copyright holder explicitly and finally terminates your license, and (b) permanently, if the copyright holder fails to no-tify you of the violation by some reasonable means prior to 60 days after the cessation.

Moreover, your license from a particular copyright holder is reinstated<br>permanently if the copyright holder notifies you of the violation by<br>ormer reasonable means, this is the first time you have received notice<br>of viola

Termination of your rights under this section does not terminate the<br>licenses of parties who have received copies or rights from you under<br>this License. If your rights have been terminated and not permanently<br>reinstated, y

You are not required to accept this License in order to receive or run<br>a copy of the Program. Ancillary propagation of a covered work occurring solely as a consequence of using peer-to-peer transmission to<br>receive a copy

Each time you convey a covered work, the recipient automatically receives a license from the original licensors, to run, modify and propagate that work, subject to this License. You are not responsible for enforcing compl

An "entity transaction" is a transaction transferring control of an organization, or substantially all assets of one, or subdividing an organization, or merging organizations. If propagation of a covered work results from an entity transaction, each party to that transaction whereviews a co the party's predecessor in interest had or could give under the previous paragraph, plus a right to possession of the Corresponding Source of the work from the predecessor in interest, if the predecessor has it or can get it with reasonable efforts.

You may not impose any further restrictions on the exercise of the rights granted or affirmed under this License. For example, you may not impose a license fee, royalty, or other charge for exercise of rights<br>granted under this License, and you may not initiate litigation (in<br>cluding a cross-claim or counterclaim in a lawsuit) alleging that any<br>atter cla

A "contributor" is a copyright holder who authorizes use under this License of the Program or a work on which the Program is based. The work thus licensed is called the contributor's "contributor version".

A contributor's "essential patent claims" are all patent claims own<br>controlled by the contributor, whether already acquired or here<br>affective dividual to increase the controlled by the sequence of the<br>state this License,

Each contributor grants you a non-exclusive, worldwide, royalty-free patent license under the contributor's essential patent claims, to make use, sell, offer for sale, import and otherwise run, modify and propagate the contents of its contributor version.

In the following three paragraphs, a "patent license" is any express<br>gereement or commitment, however denominated, not to enforce a pa-<br>tent (such as an express permission to practice a patent or covenant<br>not to sue for p to a party means to make such an agreement or commitment not to enforce a patent against the party.

If you convey a covered work, knowingly relying on a patent license, and the Corresponding Source of the work is not available for anyone to copy, free of charge and under the terms of this License, through a publicly available network server or other readily accessible means, then<br>you must either (1) cause the Corresponding Source to be so available<br>or (2) arrange to deprive yourself of the benefit of the patent license for<br> $\alpha$ 

If, pursuant to or in connection with a single transaction or arrange ment, you convey, or propagate by procuring conveyance of, a coverection of the control of the particle processes to some of the particle increase to c based on it.

A patent license is "discriminatory" if it does not include within the<br>scope of its coverage, prohibits the exercise of, or is conditioned on the<br>non-exercise of one or more of the rights that are specifically granted<br>und party to an arrangement with a third party that is in the busines<br>gord of distributing software, under which you make payment to the third<br>party based on the extent of your activity of conveying the work, and<br>more which t

Nothing in this License shall be construed as excluding or limiting any implied license or other defenses to infringement that may otherwise be available to you under applicable patent law. 12. No Surrender of Others' Fre

ons are imposed on you (whether by court order, agreement or otherwise) that contradict the conditions of this License, they do<br>not excuse you from the conditions of this License. If you cannot convey<br> $w$  a covered work so as to satisfy simultaneously your obligations<br>welen the

conveying the Program. 13. Use with the GNU Affero General Public License.

Notwithstanding any other provision of this License, you have permission to link or combine any covered work with a work licensed under<br>bision 3 of the GNU Affero General Public License into a single complision<br>divided bi tion 13, concerning interaction through a network will apply to the combination as such. 14. Revised Versions of this License.

The Free Software Foundation may publish revised and/or new versions of the GNU General Public License from time to time. Such new versions will be similar in spirit to the present version, but may differ in detail to addr

Each version is given a distinguishing version number. If the Program<br>specifies that a certain numbered version of the GNU General Public<br>License "or any later version" applies to it, you have the option of following<br>the t of any later version published by the Free Software Foundation. If the Program does not specify a version number of the GNU General Pu-blic License, you may choose any version ever published by the Free Software Foundation.

If the Program specifies that a proxy can decide which future versions of the GNU General Public License can be used, that proxy's public statement of acceptance of a version permanently authorizes you to choose that version for the Program.

Later license versions may give you additional or different permissions. However, no additional obligations are imposed on any author of operight holder as a result of your choosing to follow a later version. 15. Disclaim

THERE IS NO WARRANTY FOR THE PROGRAM, TO THE<br>EXTENT PERMITTED BY APPLICABLE LAW. EXCEPT WHEN<br>DERE MAD/OR OTHER PARTING THE COPYRIGHT HOLDERS AND/OR OTHER PARTIES PROVIDE THE PROGRAM<br>PRESSED OR IMPLIED, INCLUDING, BUT NOT L THE IMPLIED WARRANTIES OF MERCHANTABILITY AND FITNESS FOR A PARTICULAR PURPOSE. THE ENTIRE RISK AS TO THE QUALITY AND PERFORMANCE OF THE PRO-GRAM IS WITH YOU. SHOULD THE PROGRAM PROVE DE-FECTIVE, YOU ASSUME THE COST OF ALL NECESSARY SER-VICING, REPAIR OR CORRECTION. 16. Limitation of Liability.

IN NO EVENT UNLESS REQUIRED BY APPLICABLE LAW OR AGREED TO IN WRITING WILL ANY COPYRIGHT HOLDER, OR ANY OTHER PARTY WHO MODIFIES AND/OR CONVEYS THE PROGRAM AS PERMITTED ABOVE, BE LIABLE TO YOU FOR DAMAGES, INCLUDING ANY GENERAL, INCLUDING TO DENAMIC DETAIL OR CONSEQUENTIAL DAMAGES ARISING OUT OF THE USE OR INABILITY TO USE THE PROGRAM (INCLUDING BUT NOT LAIMED TO LOSS OF DATA OR DATA BEING RENEWATED THIRD PARTIF

If the disclaimer of warranty and limitation of liability provided above<br>cannot be given local legal effect according to their terms, reviewing<br>courts shall apply local law that most closely approximates an absolution<br>cou warranty or assum<br>in return for a fee

ND OF TERMS AND CONDITIONS How to Apply The to Your New Programs

If you develop a new program, and you want it to be of the greatest possible use to the public, the best way to achieve this is to make it free software which everyone can redistribute and change under these terms.

To do so, attach the following notices to the program. It is safest to<br>tatach them to the start of each source file to most effectively state the<br>exclusion of warranty; and each file should have at least the "copyright"<br>l

one line to give the program's name and a brief idea of what it does.  $\overline{\ }$ Copyright  $(C)$  <year> <name of author:

This program is free software: you can redistribute it and/or modify it under the terms of the GNU General Public License as published by the Free Software Foundation, either version 3 of the License, or (at your option) any later version.

This program is distributed in the hope that it will be useful, but<br>WITHOUT ANY WARRANTY; without even the implied warranty<br>of MERCHANTABILITY or FITNESS FOR A PARTICULAR PUR-<br>POSE. See the GNU General Public License for m

You should have received a copy of the GNU General Public License along with this program. If not, see <http://www.gnu.org/licenses/

Also add information on how to contact you by electronic and paper mail.

If the program does terminal interaction, make it output a short notice like this when it starts in an interactive mode:

<program> Copyright (C) <year> <name of author> This program comes with ABSOLUTELY NO WARRANTY; for details type 'show we can consider the continuum of the show.<br>This is free software, and you are welcome to redistribute it under certain conditions; type 'show c' for details.

The hypothetical commands 'show w' and 'show c' should show the appropriate parts of the General Public License. Of course, your program's commands might be different; for a GUI interface, you would se an "about box"

ld also get your employer (if you work as a programm school, if any, to sign a "copyright disclaimer" for the program, if ne-<br>cessary. For more information on this, and how to apply and follow<br>the GNU GPL, see <http://www.gnu.org/licenses/>.

The GNU General Public Lieense does not permit incorporating your<br>program into proprietary programs. If your program is a subrouting<br>library, you may consider it more useful to permit linking proprietary<br>applications with please read <http://www.gnu.org/philosophy/why-not-lgpl.html>

#### <span id="page-31-0"></span>**4.2 GNU Free Documentation License**

#### Version 1.3, 3 November 2008

Copyright © 2000, 2001, 2002, 2007, 2008 Free Software Foundation,  $\frac{1}{\text{http://fsf.org/}}$ 

Everyone is permitted to copy and distribute verbatim copies of this license document, but changing it is not allowed. 0. PREAMBLE

The purpose of this License is to make a manual, tect<br>those, or otherwords functional and useful document "free<br>in the sense of freedom: to assume very sense the effective freedom to copy and redistribute it, with or<br>with

This License is a kind of "copyleft", which means that derivative works of the document must themselves be free in the same sense. It complements the GNU General Public License, which is a copyleft license designed for free software.

We have designed this License in order to use it for manuals for free products software, because free software needs free documentation: a free program should come with manuals providing the same freedoms that the tican b se principally for works whose purpose<br>APPLICABILITY AND DEFINITIONS

This License applies to any manual or other work, in any medium, that contains a notice placed by the copyright holder saying it cannel<br>the distributed under the terms of this License. Such a notice grants a<br>world-wide, royalty-free license, unlimited in duration, to use that work<br>under

A "Modified Versionöf the Document means any work containing the Document or a portion of it, either copied verbatim, or with modifica-tions and/or translated into another language.

A SSecondary Section's a named appendix or a front-matter section of<br>the Document that deals exclusively with the relationship of the publis<br>hers or authors of the Document to the Document's overall subject (or<br>between th

The  $\overline{\text{Invariant Sections}}$  are certain Secondary Sections whose titles designated, as being those of Invariant Sections, in the notice that says that the Document is released under this License. If a section does not fit the above definition of Secondary then it is not allowed to be designated as Invariant. The Document may contain zero Invari-ant Sections. If the Document does not identify any Invariant Sections then there are none.

The "Cover Textsäre certain short passages of text that are listed, as<br>Front-Cover Texts or Back-Cover Texts, in the notice that says that<br>the Document is released under this License. A Front-Cover Text may<br>be at most 5 w

A "Transparent"<br>copy of the Document means a machim-e-eadable copy of the Document measure<br>prepresented in a format whose specification is available to the general<br>public, that is suitable for revising the document straig

Examples of suitable formats for Transparent copies include plain<br>ASCII without markup, Texinfo input format, LaTeX input format, SGML or XML using a publicly available DTD, and standard<br>conforming simple HTML, PostScript

The "Title Page"means, for a printed book, the title page itself, plus such following pages as are needed to hold, legibly, the material this<br>License requires to appear in the title page. For works in formats which<br>do not have any title page as such, "Title Page"<br>means the text near the most most prominent appears<br>of the body of the text.

The "publisher"means any person or entity that distributes copies of the Document to the public.

A section Entitled XYZ'means a named subunit of the Document whose set ite either is precisely XYZ or contains XYZ in parenthese following text that translates XYZ in another language. (Here XYZ stands for a specific sect

The Document may include Warranty Disclaimers next to the notice<br>which states that this License applies to the Document. These Warranty Disclaimers are considered to be included by reference in this<br>License, but only as r

You may copy and distribute the Document in any medium, either occument<br>cally or noncommercially, provided that this License, the co-pyright notices, and the license notice saying this License applies to<br>the Document are

You may also lend copies, under the s you may publicly display copies. 3. COPYING IN QUANTITY

If you publish printed copies (or copies in media that commonly have<br>printed covers) of the Document, numbering more than 100, and the<br>Document's license notice requires Cover Texts, you must enclose the<br>opies in covers t

If the required texts for either cover are too voluminous to fit legibly, you should put the first ones listed (as many as fit reasonably) on the actual cover, and continue the rest onto adjacent pages.

If you publish or distribute Opaque copies of the Document numbering<br>and the comparison of stribute Opaque copy, or state in or with each Opaque<br>rent copy along with each Opaque copy, or state in or with each Opaque<br>opy a

It is requested, but not required, that you contact the authors of the Document well before redistributing any large number of copies, to give them a chance to provide you with an updated version of the Document. 4. MODIF

You may copy and distribute a Modified Version of the Document under the conditions of sections 2 and 3 above, provided that you release the Modified Version under precisely this License, with the Modified Version filling the role of the Document, thus licensing distribution and modification of the Modified Version to whoever possesses a copy of it. In addition, you must do these things in the Modified Version:

\* A. Use in the Title Page (and on the covers, if any) a title districts<br>from that of the Document, and from those of previous versions<br>tient that from that of the Document, and from those of previous versions<br>(which shou J. Preserve the network location, if any, given in the Document for public access to a Transparent copy of the Document, and likewise the network locations given in the Document for previous versions it was based on. These may be placed in the "Historyßection. You may omit a network location for a work that was published at least four years<br>before the Document itself, or if the original publisher of the version it<br>refers to gives permission. \* K. For any section Entitled Acknowledge-<br>mentsö

acknowledge<br>ments and/or dedications given therein. \* L. Preserve all their twart<br>and Sections of the Document, unaltered in their text and in<br>their titles. Section numbers or the equivalent are not considered part<br>of the not retitle any existing section to be Entitled Ëndorsementsör to con-flict in title with any Invariant Section. \* O. Preserve any Warranty Disclaimers.

If the Modified Version includes new front-matter sections or appending<br>the steed that qualify as Secondary Sections and contain no material copied<br>from the Document, you may at your option designate some or all of<br>these s must be distinct from any other section titles.

You may add a section Entitled Endorsements", provided it contains nothing but endorsements of your Modified Version by various parties—for example, statements of peer review or that the text has been approved by an organi standard.

You may add a passage of up to five words as a Form-Cover Text, to the end and a passage of up to 25 words as a Back-Cover Text, to the end of the list of Cover Texts in the Modified Version. Only one passage of Front-Cov behalf of, you may not add another; but you may replace the old one, on explicit permission from the previous publisher that added the old one.

The author(s) and publisher(s) of the Document do not by this License give permission to use their names for publicity for or to assert or imply endorsement of any Modified Version. 5. COMBINING DOCUMENTS

You may combine the Document with other documents released under<br>this License, under the terms defined in section 4 above for modified<br>this License, provided that you include in the combination all of the In-<br>variant Sect

The combined work need only contain one copy of this License, and<br>multiple identical Invariant Sections may be replaced with a single<br>opy. If there are multiple luvariant Sections with the same name but<br>different contents

In the combination, you must combine any sections Entitled "Historyïn the various original documents, forming one section Entitled "History"; likewise combine any sections Entitled Äcknowledgements", and any sections Entitled "Dedications". You must delete all sections Entitled Éndorsements

You may make a collection consisting of the Document and other docu-<br>ments released under this License, and replace the individual copies of<br>this License in the various documents with a single copy that is indu-<br>ded in th

You may extract a single document from such a collection,  $\alpha$ tribute it individually under this License, provided you insert a copy of this License into the extracted document, and follow this License in all other respects regarding verbatim copying of that document. 7. AGGREGATION

A compilation of the Document or its derivatives with other separated and independent documents or works, in or on a volume of a storage or from the compilation medium, is called an äggregateir the compy<br>in testimation fr

If the Cover Text requirement of section 3 is applicable to these copies<br>of of the Document, then if the Document is less than one half of the<br>entire aggregate, the Document's Cover Texts may be placed on co-<br>vers that br

Translation is considered a kind of modification, so you may distribute<br>translations of the Document under the terms of section 4. Replacing<br>Invariant Sections with translations requires special permission from<br>their copy

If a section in the Document is Entitled Äcknowledgements", "Dedica-tions", or "History", the requirement (section 4) to Preserve its Title

(section 1) will typically require changing the actual title. 9. TERMI-NATION

You may not copy, modify, sublicense, or distribute the Document except as expressly provided under this License. Any attempt otherwise to copy, modify, sublicense, or distribute it is void, and will automatically terminat

However, if you cease all violation of this License, then your license<br>from a particular copyright holder is reinstated (a) provisionally, un from a particular copyright holder is reinstated (a) provision less and until the copyright holder explicitly and finally terminates<br>your license, and (b) permanently, if the copyright holder fails to not<br>ify you of the violation by some reasonable means prior to<br> $60$  days after the

Moreover, your license from a particular copyright holder is reinstated<br>permanently if the copyright holder notifies you of the violation by<br>orm reasonable means, this is the first time you have received notice<br>of violati

Termination of your rights under this section does not terminate the licenses of parties who have received copies or rights from you under this License. If your rights have been terminated and not permanently reinstated, receipt of a copy of some or all of the same material does not give you any rights to use it. 10. FUTURE REVISIONS OF THIS LICENSE

The Free Software Foundation may publish ewe, revised versions of the GNU Free Documentation License from time to time. Such new versions will be similar in spirit to the present version, but may differ in detail to addre

Each version of the License is given a distinguishing version number. If the Document specifies that a particular numbered version of this License ör any later versionäpplies to it, you have the option of following the terms and conditions either of that specified version or on<br>any later version that has been published (not as a draft) by the Free<br>Software Foundation. If the Document does not specify a version num-<br>ber of thi

"Massive Multiauthor Collaboration Site<br>"(or "MMC Site") means any World Wiel Web server that publishes copyright<br>able works and also provides prominent facilities for any<br>body to edit those works. A public with the withi

 $^{\circ}$ CC-BY-SA<sup>T</sup><br>means the Creative Commons Attribution-Share Alike 3. Icense published by Creative Commons Corporation, a not-for-profit corporation with a principal place of business in San Francisco, California, as we

In to publish or republish a Document, in whole or in  $\text{incorporate}$ "means to publish or re part, as part of another Document

An MMC is ëligible for relicensingif it is licensed under this License and if all works that were first published under this License somewhere other than this MMC, and subsequently incorporated in whole or in part into the MMC, (1) had no cover texts or invariant sections, and (2) were thus incorporated prior to November 1, 2008.

The operator of an MMC Site may republish an MMC contained in the site under CC-BY-SA on the same site at any time before August 1, 2009, provided the MMC is eligible for relicensing. ADDENDUM How to use this License for your documents

To use this License in a document you have written, include a copy of the License in the document and put the following copyright and license notices just after the title page:

Copyright (C) YEAR YOUR NAME. Permission is granted to copy<br>distribute and/or modify this document under the terms of the GNU free Documentation License, Version 1.3 or any later version published by the Free Software Fou

If you have Invariant Sections, Front-Cover Texts and Back-Cover Texts, replace the "with … Texts."line with this:

with the Invariant Sections being LIST THEIR TITLES, with the Front-Cover Texts being LIST, and with the Back-Cover Texts being LIST.

If you have Invariant Sections without Cover Texts, or some other combination of the three, merge those two alternatives to suit the situation.

If your document contains nontrivial examples of program code, we recommend releasing these examples in parallel under your choice of free commend release, such as the GNU General Public License, to permit their use in fre

#### <span id="page-32-0"></span>**4.3 GNU Lesser General Public License**

GNU LESSER GENERAL PUBLIC LICENSE

Version 3, 29 June 2007

Copyright  $\copyright$  2007 Free Software Foundation, Inc.  $<\!\!{\rm http://fsf.org/}\!\!>$ 

Everyone is permitted to copy and distribute verbatim copies of this license document, but changing it is not allowed.

This version of the GNU Lesser General Public License incorporates the terms and conditions of version 3 of the GNU General Public License, supplemented by the additional permissions listed below. 0.<br>License, supplemented

As used herein, "this License" refers to version 3 of the GNU Lesser General Public License, and the "GNU GPL" refers to version 3 of the GNU General Public License.

"The Library" refers to a covered work governed by this License, other than an Application or a Combined Work as defined below.

An "Application" is any work that makes use of an interface provided by the Library, but which is not otherwise based on the Library. Defi-ning a subclass of a class defined by the Library is deemed a mode of using an interface provided by the Library.

A "Combined Work" is a work produced by combining or linking an Application with the Library. The particular version of the Library with which the Combined Work was made is also called the "Linked Version".

The "Minimal Corresponding Source" for a Combined Work means the Corresponding Source for the Combined Work, excluding any source code for portions of the Combined Work that, considered in isolation, are the based on the A

The "Corresponding Application Code" for a Combined Work means<br>the object code and/or source code for the Application, including any<br>data and utility programs needed for reproducing the Combined Work<br>from the Application,

You may convey a covered work under sections 3 and 4 of this Licen-se without being bound by section 3 of the GNU GPL. 2. Conveying Modified Versions.

If you modify a copy of the Library, and, in your modifications, a facility refers to a function or data to be supplied by an Application that uses the facility (other than as an argument passed when the facility is invok

 $*$  a) under this License, provided that you make a good faith effort terms<br>ensure that, in the event an Application does not supply the function<br>or data, the facility still operates, and performs whatever part of its<br>pur

3. Object Code Incorporating Material from Library Header Files.

The object code form of an Application may incorporate material from<br>a leader file that is part of the Library. You may convey such object<br>code under terms of your choice, provided that, if the incorporated mas<br>detail is

 $*$ a) Give prominent notice with each copy of the object code that the Library is used in it and that the Library and its use are covered by this License.  $*$  b) Accompany the object code with a copy of the GNU GPL and th

4. Combined Works.

You may convey a Combined Work under terms of your choice that, taken together, effectively do not restrict modification of the portions of the Library contained in the Combined Work and reverse engineering for debugging such modifications, if you also do each of the following:

\* a) Give prominent notice with each copy of the Combined Work that the Hibrary is used in it and that the Library and its use are covered the Uibrary is used in it and that the Library and its use are covered the GNU GPL  $\mathrm{GPL}_i$  and only to the extent that such information is necessary to instant and execute a modified version of the Combined Work produced with a produced the Linked Version (If you use option 4d0, the Installation Infor

#### 5. Combined Libraries

You may place library facilities that are a work based on the Library side by side in a single library together with other library facilities that are not Applications and are not covered by this License, and convey such a combined library under terms of your choice, if you do both of the following:

 $^*$ a) Accompany the combined library with a copy of the same word based on the Library, uncombined with any other library facilities boweved under the terms of this License.  $^*$  b) Give prominent notice with the combine

6. Revised Versions of the GNU Lesser General Public License.

The Free Software Foundation may publish revised and/or new versions of the GNU Lesser General Public License from time to time. Such new versions will be similar in spirit to the present version, but may differ in detail

Each version is given a distinguishing version number. If the Library asy<br>pour received it specifies that a certain numbered version of the GNL<br>Lesser General Public License "or any later version" applies to it, you<br>have t Foundation. If the Library as you received it does not specify a version number of the GNU Lesser General Public License, you may choosen y version of the GNU Lesser General Public License ever published by the Free Softw

If the Library as you received it specifies that a proxy can decide whether future versions of the GNU Lesser General Public License shall apply, that proxy's public statement of acceptance of any version is permanent authorization for you to choose that version for the Library.